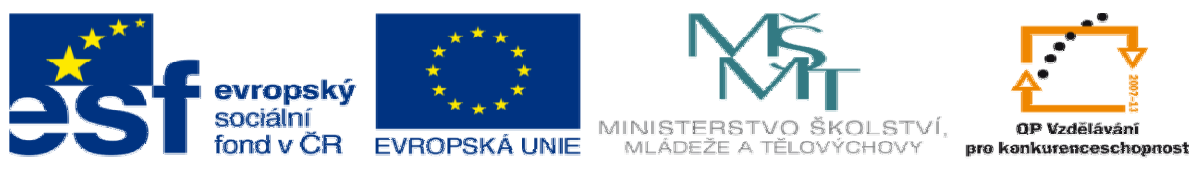

## **DUM 10 téma: polotovar\_sva**ř**enec\_model**

**ze sady: 01 polotovar a výrobní postup** 

**ze šablony: 05 technologické cvi**č**ení** 

**Ur**č**eno pro 3. ro**č**ník** 

**vzd**ě**lávací obor: 23-41-M/01 Strojírenství Vzd**ě**lávací oblast: odborné vzd**ě**lávání** 

**Metodický list/anotace: viz. VY\_32\_INOVACE\_05110ml.pdf** 

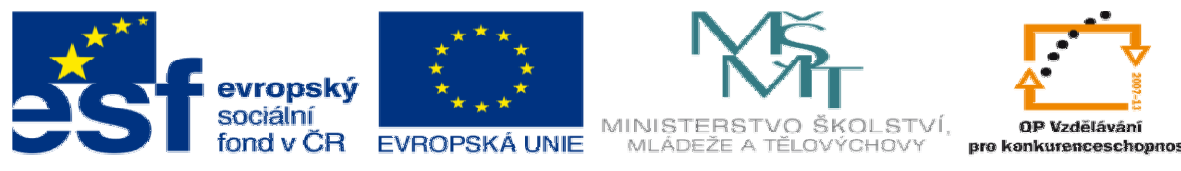

- 1. **vycházíme z p**ř**íruby**, uložit jako …. název …….náboj do složky xx-01-03 ( xx je číslo zadání), totéž pro věnec, budeme modelovat dva díly tak, abychom je mohli vyrobit z trubek. Z katalogů výrobců ..např. TŘINECKÉ ŽELEZÁRNY - MORAVIA STEEL, nebo VÍTKOVICE – VÁLCOVNA TRUB a.s.
- 2. upravit **ve v**ě**nci** skicu č.1 viz obr.

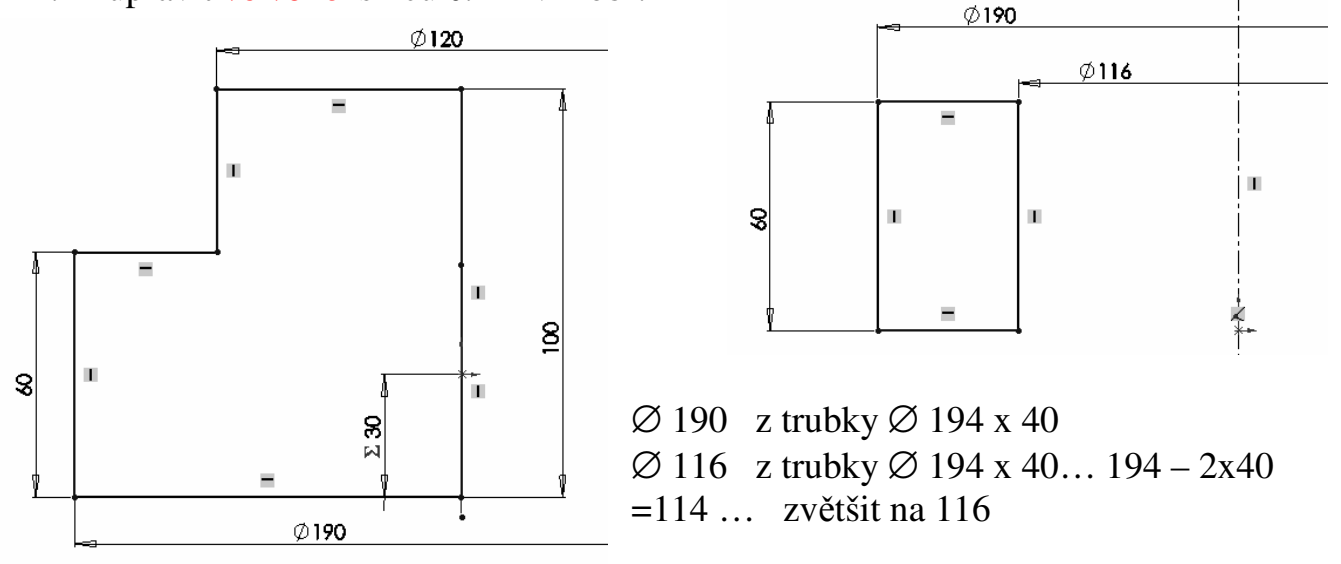

3. - **a v náboji** skicu č. 2 upravit na viz obr. - zároveň změnit na rotací přidat a počátky nechat na stejném místě .. sestava !!

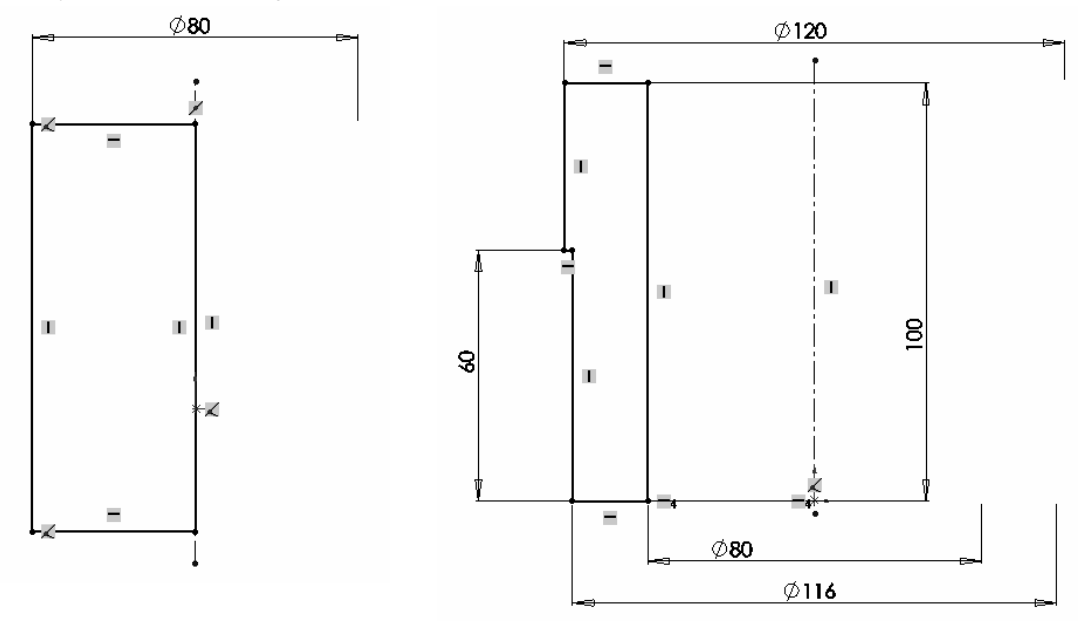

z trubky ∅ 127 x 25 ……127- 2 x 25 = 77 …..díru zvětšit na 80 a vnější rozměry na  $\varnothing$  120 a  $\varnothing$  116 (osazení pro věnec) oba díly upravit pro svary – zkosit pro svar 5 …5x45°, pro svar 4….4x45° atd.

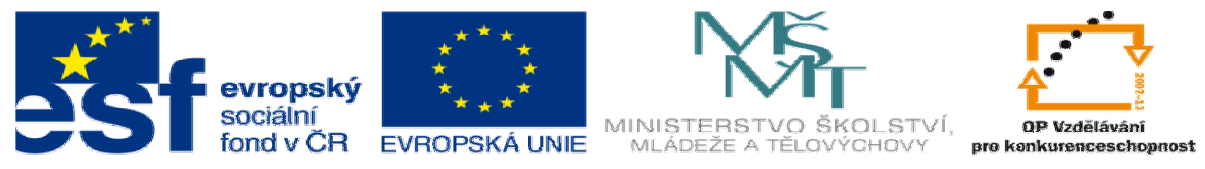

4. - nechat otevřené oba díly – věnec i náboj . Dále … nový .. sestava….uložit jako xx-01-03. SLDASM, do složky xx-01-03. Okna vodorovně nad sebe a přetahujeme do **sestavy** tak, aby souhlasily počátky ( pokud jste si je tak připravili)

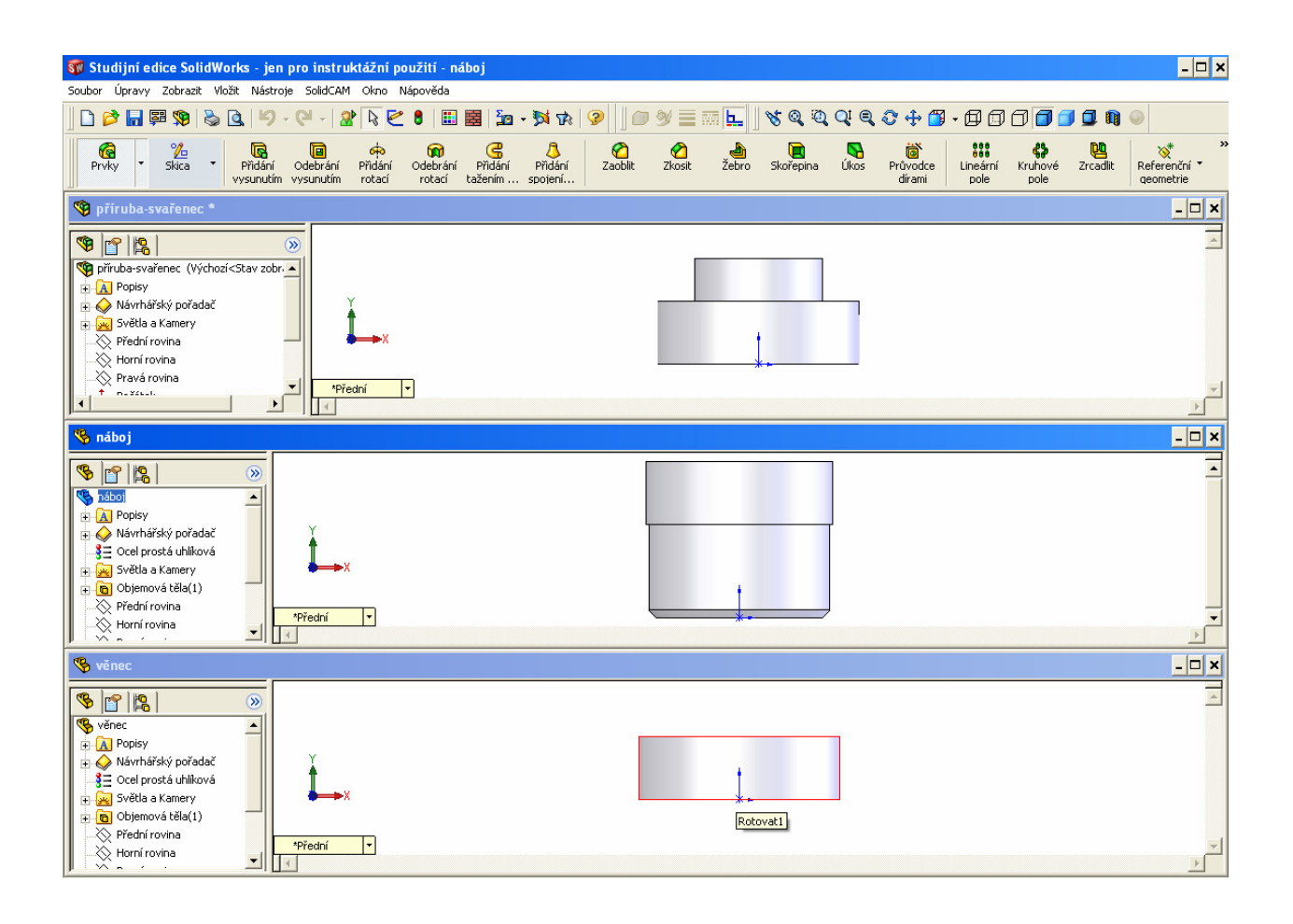

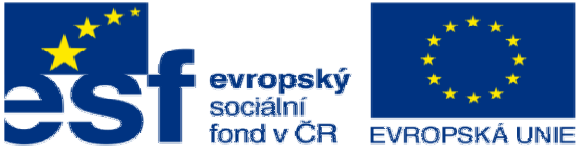

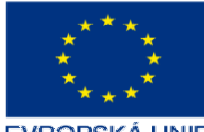

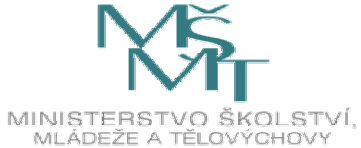

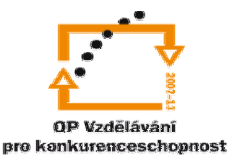

5. **– vložit svary** , jeden koutový, jeden V nebo ½ V podle úprav svarových ploch postup: vložit – prvek sestavy – svarová housenka vybrat typ svaru, povrch svaru,

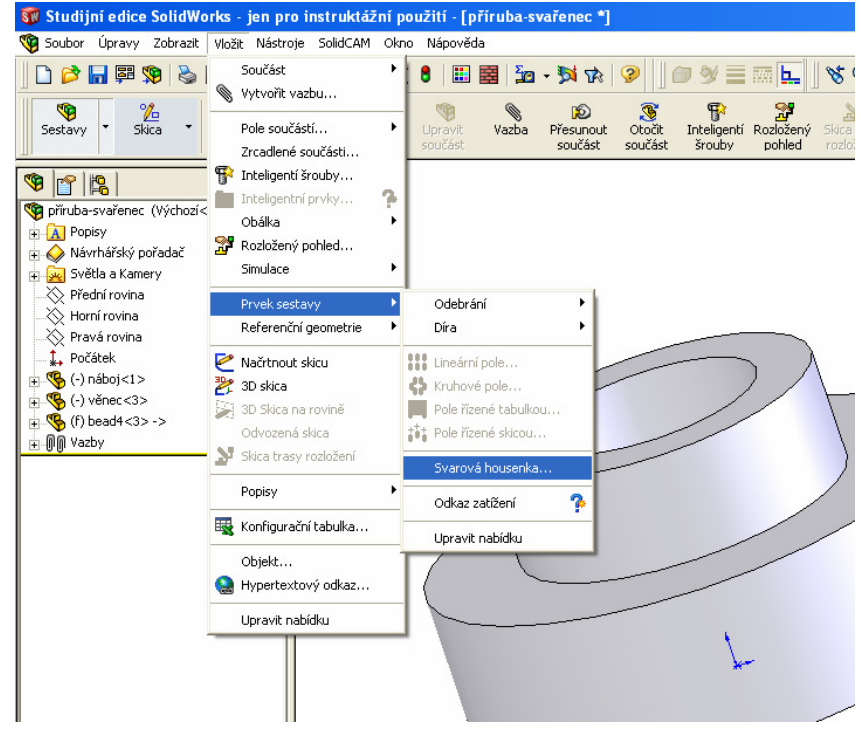

plochy dotyku

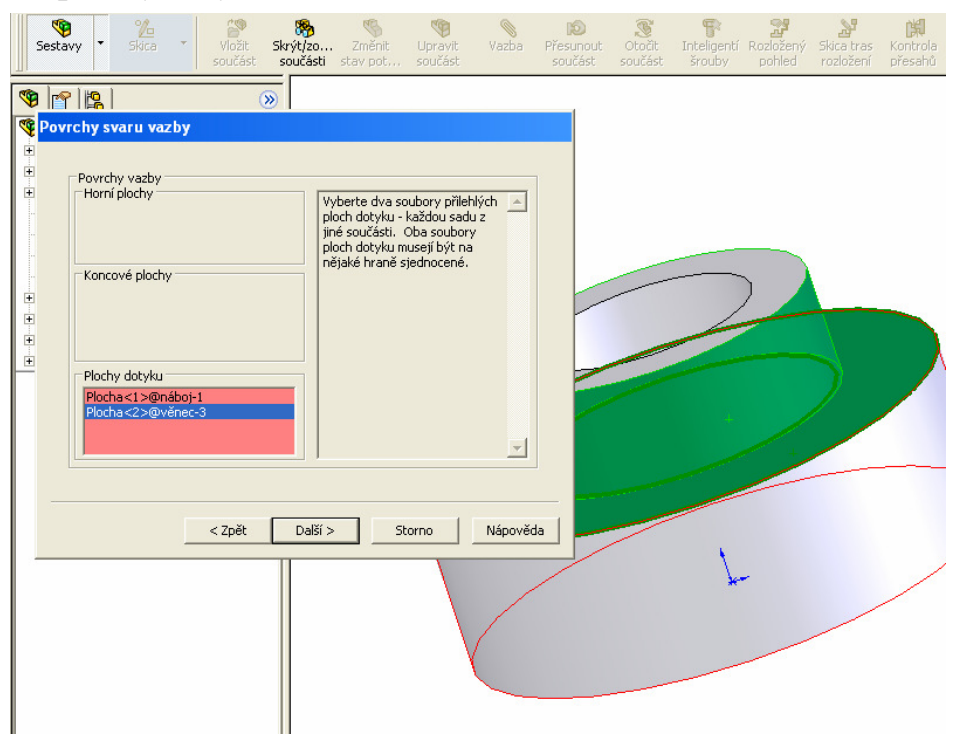

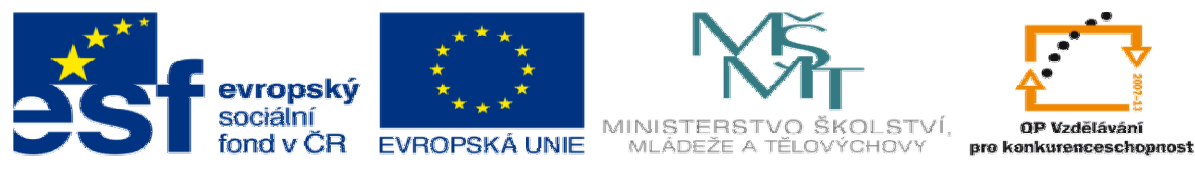

díl svaru ……\ ,

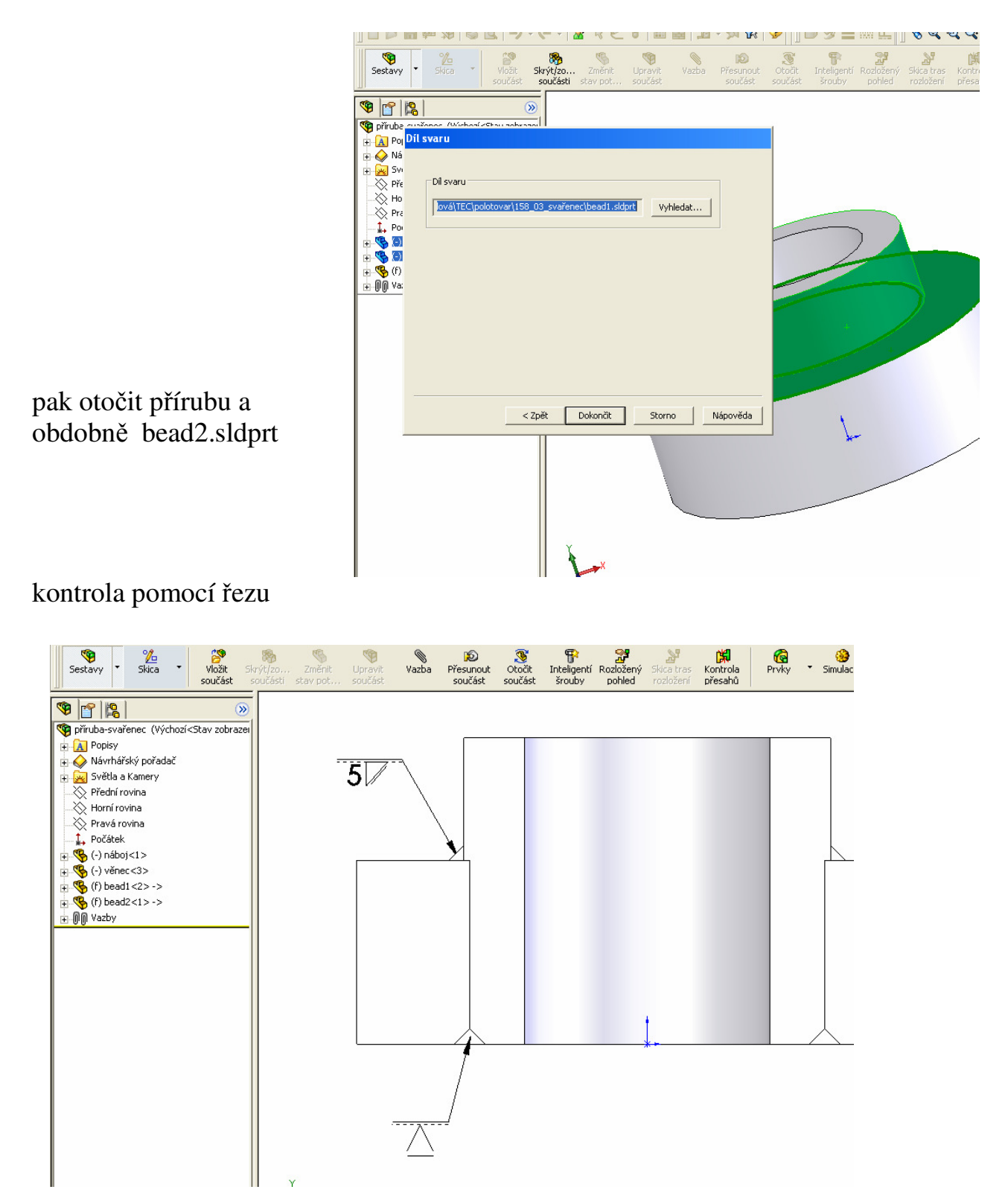

bead2.sldprt a bead1.sldprt budou součástí složky xx-01-03